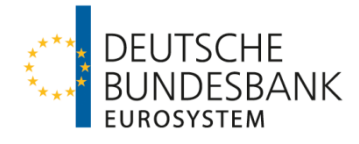

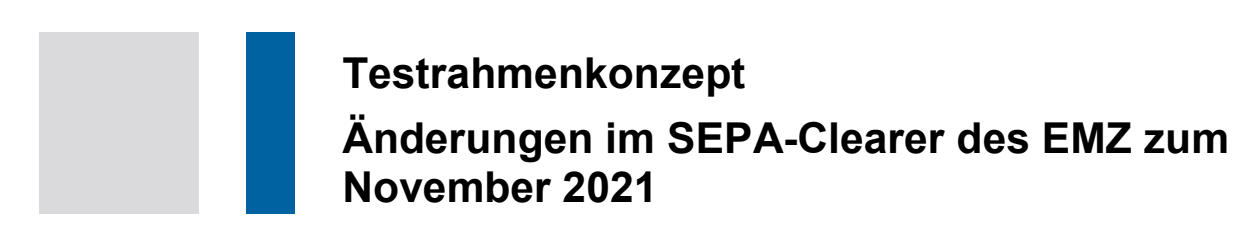

Version 1.0

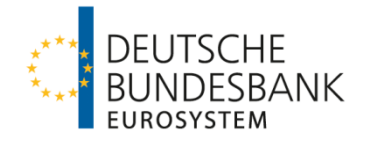

# **Inhalt**

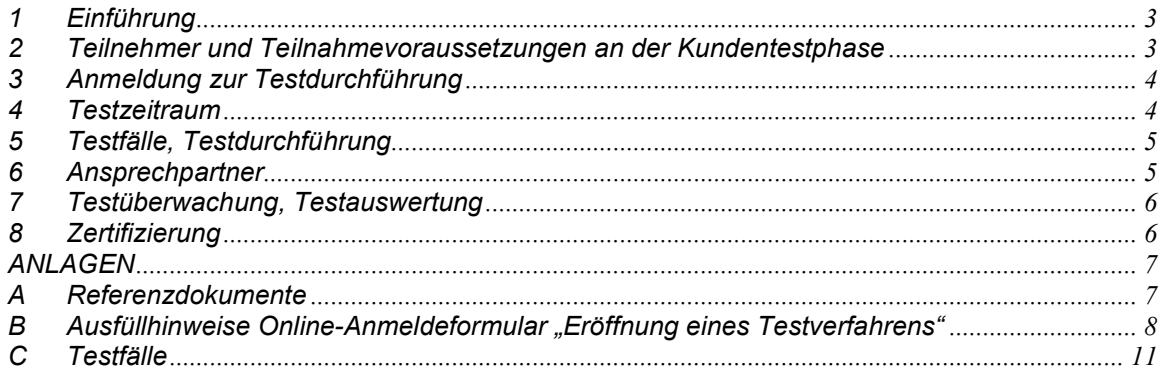

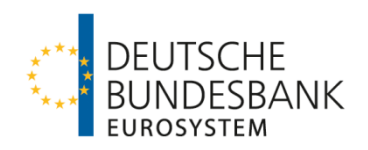

## <span id="page-2-0"></span>**1 Einführung**

Zum 22. November 2021 sind Anpassungen in einigen der Schemata von SCT-Dateien vorgesehen (vergleiche Kundeninformation SEPA-Clearer des EMZ vom 07. Juli 2021). Art und Umfang der Änderungen ermöglichen es, die Pflichttests auf eine Überprüfung der Schemavalidität mit Hilfe des SEPA Message Validators (SMV-Tool) zu beschränken. Nähere Informationen zum SMV-Tool entnehmen Sie bitte unserer Homepage (die Aktualisierung des SMV-Handbuchs erfolgt im September 2021).

[www.bundesbank.de](http://www.bundesbank.de/)  $\rightarrow$  Aufgaben  $\rightarrow$  Unbarer Zahlungsverkehr  $\rightarrow$  Serviceangebot  $\rightarrow$  Kundentestzentrum  $\rightarrow$  Handbuch SEPA Message Validation Tool

Nachfolgend werden die Tests beschrieben, die von den direkten Verfahrensteilnehmern des SEPA-Clearers des EMZ mit Hilfe des SMV-Tools zu absolvieren sind. Für indirekte Teilnehmer sind keine entsprechenden Tests erforderlich. Für Neuteilnehmer gelten die in den Verfahrensregeln beschriebenen Bestimmungen.

Das vorliegende Dokument stellt Informationen über die folgenden Aspekte der Testarbeiten zur Verfügung:

- Teilnehmer und Teilnahmevoraussetzungen an der Kundentestphase
- Anmeldung zur Testdurchführung
- Testzeitraum
- Testfälle, Testdurchführung
- Ansprechpartner
- Testüberwachung, Testauswertung
- Zertifizierung

Zusätzliche Testaktivitäten mit der Testanwendung des SEPA-Clearers des EMZ sind nach Absprache mit dem Testzentrum möglich, wenn freie Testkapazitäten verfügbar sind.

#### <span id="page-2-1"></span>**2 Teilnehmer und Teilnahmevoraussetzungen an der Kundentestphase**

Alle Zahlungsdienstleister mit Bankleitzahl, die derzeit am SCT-Service als direkter Teilnehmer über den SEPA-Clearer des EMZ teilnehmen (im Folgenden: Teilnehmer) und entsprechende Zahlungen auch zukünftig abwickeln wollen, müssen die in diesem Dokument beschriebenen Tests erfolgreich absolvieren. Die erfolgreiche Durchführung der in diesem Dokument beschriebenen Tests ist Voraussetzung für die weitere Teilnahme am SCT-Dienst des SEPA-Clearers des EMZ.

Folgende Voraussetzungen müssen für eine Teilnahme an der Kundentestphase erfüllt sein:

1. Die eigenen Qualitätssicherungstests wurden vom Teilnehmer erfolgreich durchgeführt.

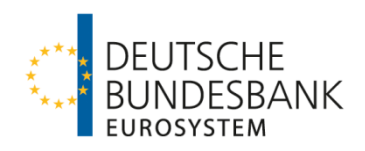

- 2. Anmeldung bei der Deutschen Bundesbank als Testteilnehmer mit Angabe der erforderlichen Daten (BIC, BLZ, Ansprechpartner etc.) ist erfolgt (Online-Anmeldeformular siehe Kapitel 3).
- 3. Der Zugang zum SEPA Message Validator wurde erfolgreich beantragt (siehe Handbuch für das SMV Tool).
- 4. Stellvertretertest sind nach Absprache möglich. Hierzu benennen sie im Online-Anmeldeformular Ihren Stellvertreter (Dienstleister, Bank, etc.) und eine Ansprechperson.

### <span id="page-3-0"></span>**3 Anmeldung zur Testdurchführung**

Die Eröffnung des Testverfahrens ist vom Teilnehmer **bis spätestens zum 03.09.2021** über die Homepage der Deutschen Bundesbank mittels eines Online-Anmeldeformulars zu beantragen.

[www.bundesbank.de](http://www.bundesbank.de/)  $\rightarrow$  Aufgaben  $\rightarrow$  Unbarer Zahlungsverkehr  $\rightarrow$  Serviceangebot  $\rightarrow$  Kundentestzentrum  $\rightarrow$  Online-Anmeldeformular

Ausfüllhinweise zum Online-Anmeldeformular können der Anlage B entnommen werden.

#### <span id="page-3-1"></span>**4 Testzeitraum**

Für die Durchführung der Kundentestphase steht der folgende Testzeitraum zur Verfügung:

#### **04. bis 29. Oktober 2021**

**Die Durchführung der Testfälle soll je Testteilnehmer innerhalb eines Zeitfensters von max. einer Kalenderwoche erfolgen.** Im Online-Anmeldeformular ist hierzu ein entsprechend gewünschter Zeitraum anzugeben.

Die notwendige Registrierung am SMV-Tool sollte zur Gewährleistung einer reibungslosen Testdurchführung bereits frühzeitig vor dem jeweiligen Testfenster eingerichtet werden.

Für EBICS-Kunden die planen EBICS 3.0.1 bereits ab November 2021 zu nutzen und ihre Zertifizierungstests gemäß EBICS-Testrahmenkonzept durchführen, besteht die Möglichkeit beide Zertifizierungstestaktivitäten gemäß Testzeitraum im EBICS-Testrahmenkonzept, miteinander zu verbinden. Dieser Test findet in der integrativen Testumgebung der Deutschen Bundesbank statt. Eine zusätzliche Durchführung von Schema-Validierungstests für diese Kunden am SMV-Tool ist entbehrlich.

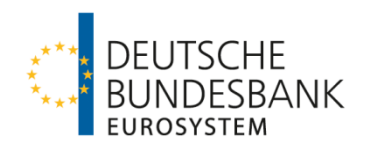

## <span id="page-4-0"></span>**5 Testfälle, Testdurchführung**

Im Rahmen der Testdurchführung sollen die Änderungen zum SEPA-Release 2021 anhand ausgewählter Testfälle überprüft werden (siehe Anlage C).

Die Testdateien sollten insbesondere die Änderungen der EPC Rulebook 2021 nebst zugehörigen Implementation Guidelines berücksichtigen. Dieses sind im Wesentlichen die Verwendung jeweils eines neuen Schemas wegen individueller Anpassungen in den Nachrichtentypen "Claim Non Receipt" (neues Schema für camt.027.001.06), "Status Request" (neues Schema für pacs.028.001.01), "Resolution of Investigation" (neues Schema für camt.029.001.03 und camt.029.001.08) und "Claim for Value Date Correction" (neues Schema für camt.087.001.05).

Zur Zahlung von Gebühren und/oder Zinsausgleich im Zusammenhang mit einer SCT Inquiry ist keine Schemaänderung erfolgt. Für die fachliche Umsetzung werden allein neue Fehlercodes im bereits bestehenden Nachrichtentyp "Customer Credit Transfer" (pacs.008.001.02) verwendet.

Für die Ordnungsmäßigkeit bzw. Vollständigkeit des Umfangs der hochgeladenen Dateien ist der Testteilnehmer eigenverantwortlich.

Es ist zu beachten, dass es sich bei den im Rahmen des Zertifizierungstests verwendeten Testdaten um anonymisierte Echtdaten handeln soll, wobei der Teilnehmer die Verantwortung für deren Anonymisierung trägt.

## <span id="page-4-1"></span>**6 Ansprechpartner**

Die Tests werden vom Kundentestzentrum der Deutschen Bundesbank koordiniert.

Kundentestzentrum Z 421 Postfach 10 11 48 40002 Düsseldorf Telefon: +49 211 874 2343 E-Mail: [testzentrum@bundesbank.de](mailto:testzentrum@bundesbank.de)

Das Kundentestzentrum steht von Montag bis Donnerstag von 8:00 – 16:00 Uhr und freitags von 08:00 Uhr bis 14:00 Uhr für Anfragen und Supportzwecke zur Verfügung. Aufgrund der großen Zahl von Testteilnehmern sollte die Kontaktaufnahme bevorzugt über die oben genannte E-Mail-Adresse erfolgen. In Ausnahmesituationen (Dringlichkeit etc.) kann der Kontakt auch telefonisch erfolgen.

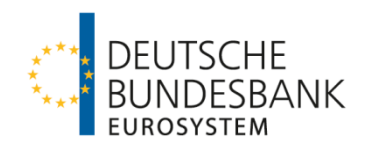

## <span id="page-5-0"></span>**7 Testüberwachung, Testauswertung**

Mithilfe des SMV-Tools ist der Teilnehmer selbstständig in der Lage, die Validität der eingereichten Dateien zu prüfen. Das Testzentrum überprüft lediglich den Erhalt des Protokolls der Validierung. Eine darüberhinausgehende Überprüfung durch das Testzentrum ist nicht vorgesehen. Bei Fragen oder Problemen sind die unter Punkt 6 genannten Ansprechpartner zu kontaktieren.

Die Dokumentation des Testverlaufs ist vom Teilnehmer sicherzustellen.

#### <span id="page-5-1"></span>**8 Zertifizierung**

Der Deutschen Bundesbank ist die erfolgreiche Testdurchführung (Protokoll der Validierungsprüfung im SMV-Tool) an die E-Mail-Adresse [testzentrum@bundesbank.de](mailto:testzentrum@bundesbank.de) anzuzeigen. Zusätzlich ist zu bestätigen, dass die Änderungen der EPC Rulebook 2021 nebst zugehörigen Implementation Guidelines berücksichtigt wurden.

Anschließend versendet die Deutsche Bundesbank eine E-Mail als Bestätigung über den erfolgreichen Abschluss der erforderlichen Zulassungstests an die in der Testanmeldung angegebene Person.

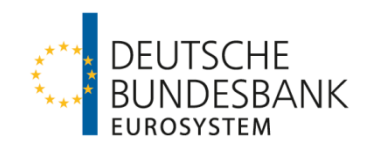

# <span id="page-6-0"></span>**ANLAGEN**

# <span id="page-6-1"></span>**A Referenzdokumente**

Die folgenden Referenzdokumente stehen auf der Internetseite der Deutschen Bundesbank zum Download bereit:

[www.bundesbank.de](http://www.bundesbank.de/) → Aufgaben → Unbarer Zahlungsverkehr → EMZ → SEPA-Clearer → [Teilnahme](http://www.bundesbank.de/Redaktion/DE/Dossier/Aufgaben/veroeffentlichung_sepa_verfahrensregeln.html)

- [Verfahrensregeln für SEPA-Überweisungen Version 0.9 \(gültig ab 22. Nov. 2021\)](http://www.bundesbank.de/Redaktion/DE/Downloads/Aufgaben/Unbarer_Zahlungsverkehr/SEPA/verfahrensregeln_fuer_sepa_lastschrift_2_5.pdf?__blob=publicationFile) [Verfahrensregeln der Deutschen Bundesbank für die Abwicklung von SEPA-](https://www.bundesbank.de/resource/blob/602818/070a733921507a2303f2c330ecbfce63/mL/verfahrensregeln-fuer-sepa-ueberweisungen-3-0-data.pdf)[Überweisungen über den SEPA-Clearer des EMZ 2021](https://www.bundesbank.de/resource/blob/602818/070a733921507a2303f2c330ecbfce63/mL/verfahrensregeln-fuer-sepa-ueberweisungen-3-0-data.pdf)
- [Technische Spezifikationen SCT/SCL](http://www.bundesbank.de/Redaktion/DE/Downloads/Aufgaben/Unbarer_Zahlungsverkehr/SEPA/technische_spezifikationen_sdd_anhang_112015.pdf?__blob=publicationFile)  [Technische Spezifikationen der Deutschen Bundesbank für die Abwicklung von SEPA-](https://www.bundesbank.de/resource/blob/602808/3a2381e36d8627b147978fec83a20dc1/mL/technische-spezifikationen-sct-scl-2021-11-data.pdf)[Überweisungen im Interbankenzahlungsverkehr über den SEPA-Clearer \(SCL\) des EMZ](https://www.bundesbank.de/resource/blob/602808/3a2381e36d8627b147978fec83a20dc1/mL/technische-spezifikationen-sct-scl-2021-11-data.pdf)  [2021](https://www.bundesbank.de/resource/blob/602808/3a2381e36d8627b147978fec83a20dc1/mL/technische-spezifikationen-sct-scl-2021-11-data.pdf)
- [Schemadateien \(](http://www.bundesbank.de/Redaktion/DE/Downloads/Aufgaben/Unbarer_Zahlungsverkehr/scheckeinzug_schemadateien.zip?__blob=publicationFile)zum Download) [Teilnahme am SEPA-Clearer des EMZ | Deutsche Bundesbank](https://www.bundesbank.de/de/aufgaben/unbarer-zahlungsverkehr/emz/sepa-clearer/teilnahme/teilnahme-am-sepa-clearer-des-emz-642848?index=3#dossierItem)
- Handbuch für das SEPA Message Validation Tool (SMV-Tool)

[www.bundesbank.de](http://www.bundesbank.de/)  $\rightarrow$  Aufgaben  $\rightarrow$  Unbarer Zahlungsverkehr  $\rightarrow$  Serviceangebot  $\rightarrow$  Kundentestzentrum  $\rightarrow$  Handbuch SEPA Message Validation Tool

(Aktualisierung des SMV-Handbuchs erfolgt im September 2021)

• Online-Anmeldeformular [https://www.bundesbank.de/de/aufgaben/unbarer](https://www.bundesbank.de/de/aufgaben/unbarer-zahlungsverkehr/serviceangebot/kundentestzentrum/eroeffnung-eines-testverfahrens)[zahlungsverkehr/serviceangebot/kundentestzentrum/eroeffnung-eines-testverfahrens](https://www.bundesbank.de/de/aufgaben/unbarer-zahlungsverkehr/serviceangebot/kundentestzentrum/eroeffnung-eines-testverfahrens)

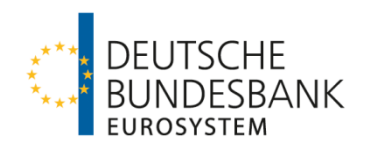

# <span id="page-7-0"></span>**B** Ausfüllhinweise Online-Anmeldeformular "Eröffnung eines **Testverfahrens"**

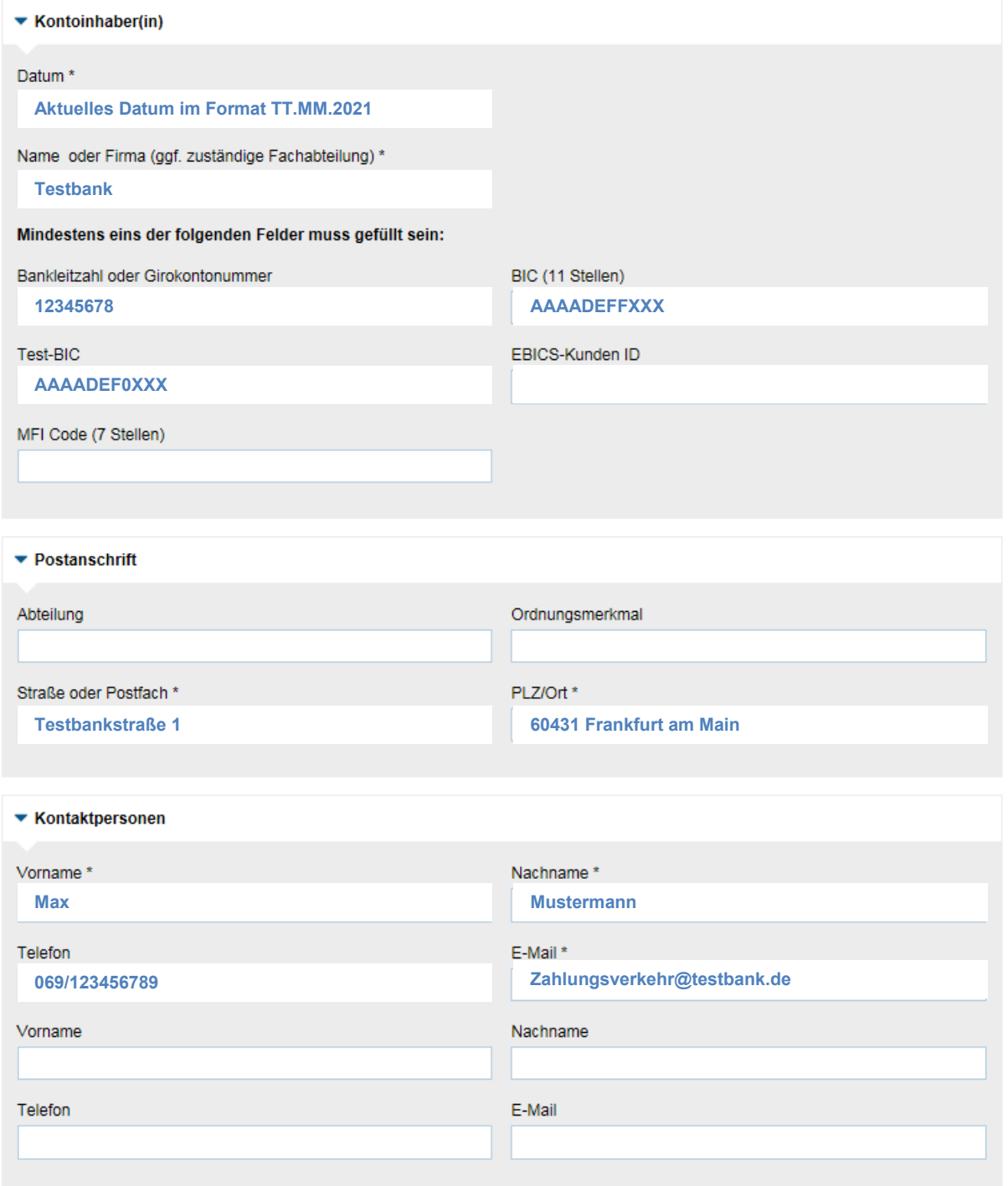

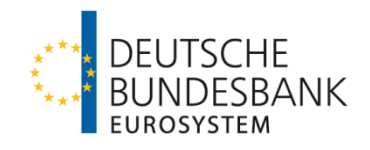

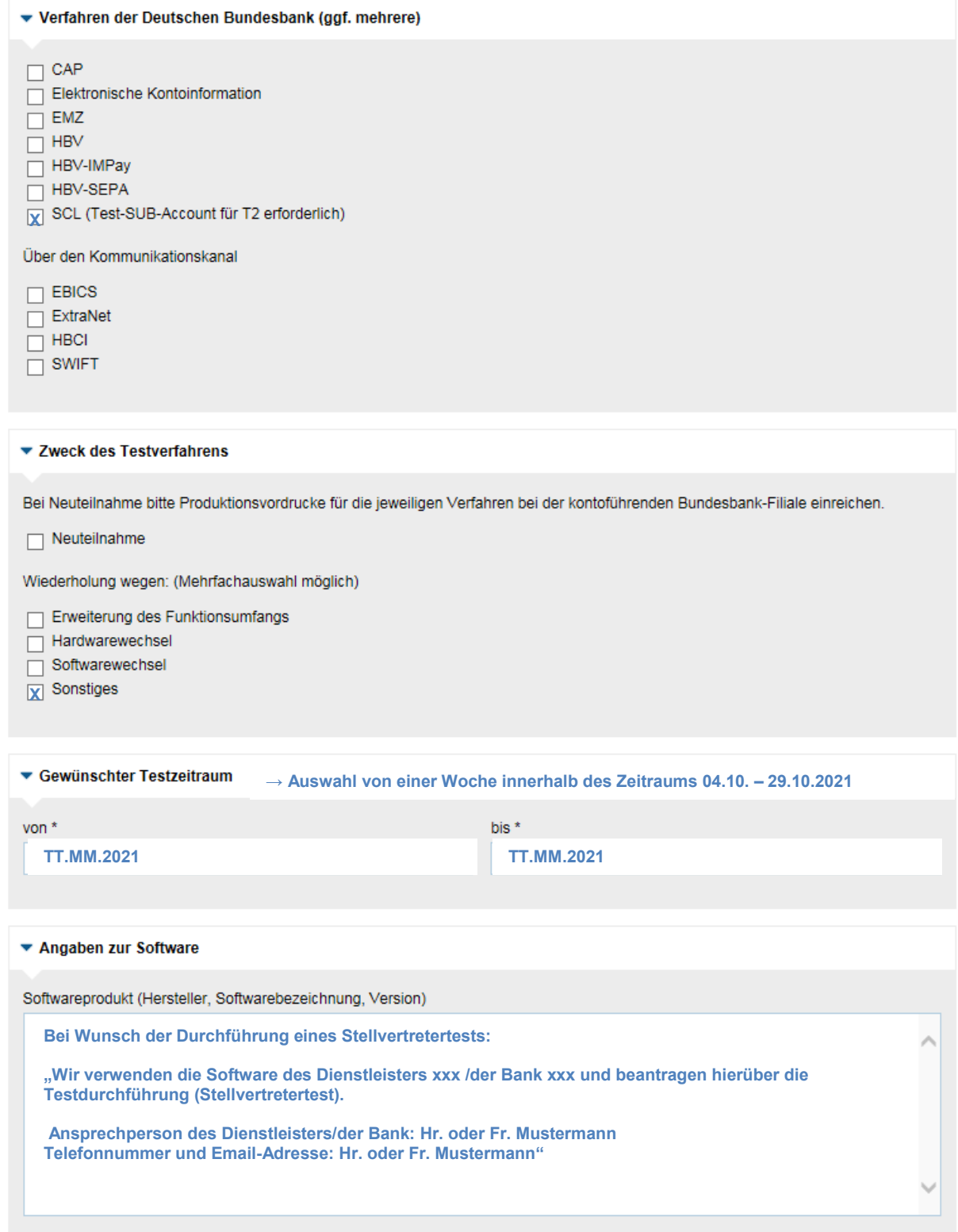

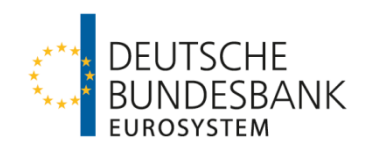

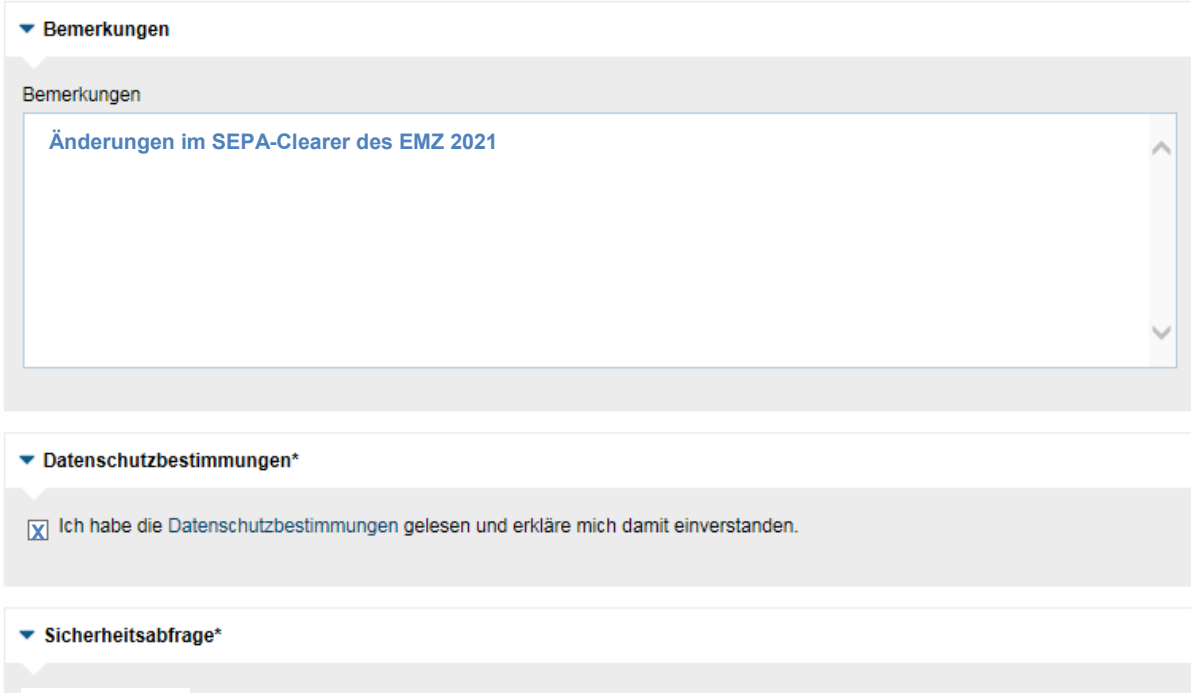

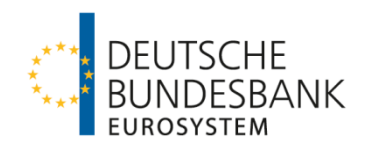

# <span id="page-10-0"></span>**C Testfälle**

Folgende Testszenarien sind im Zusammenspiel mit dem SMV-Tool erfolgreich durchzuführen. Hierzu ist zu jedem der folgenden Testfälle im SMV-Tool eine Datei hoch zu laden. Das SMV-Tool validiert ausschließlich die xml-Schemas, es erfolgt kein Test gegen die Plausibilitätsprüfungen, die über die schematische Validierung hinausgehen.

Überprüfung der Schemavalidität der SCT–Dateien unter Berücksichtigung der Änderungen der EPC Rulebook 2021 nebst zugehörigen Implementation Guidelines für die folgenden neuen SCT-Schema:

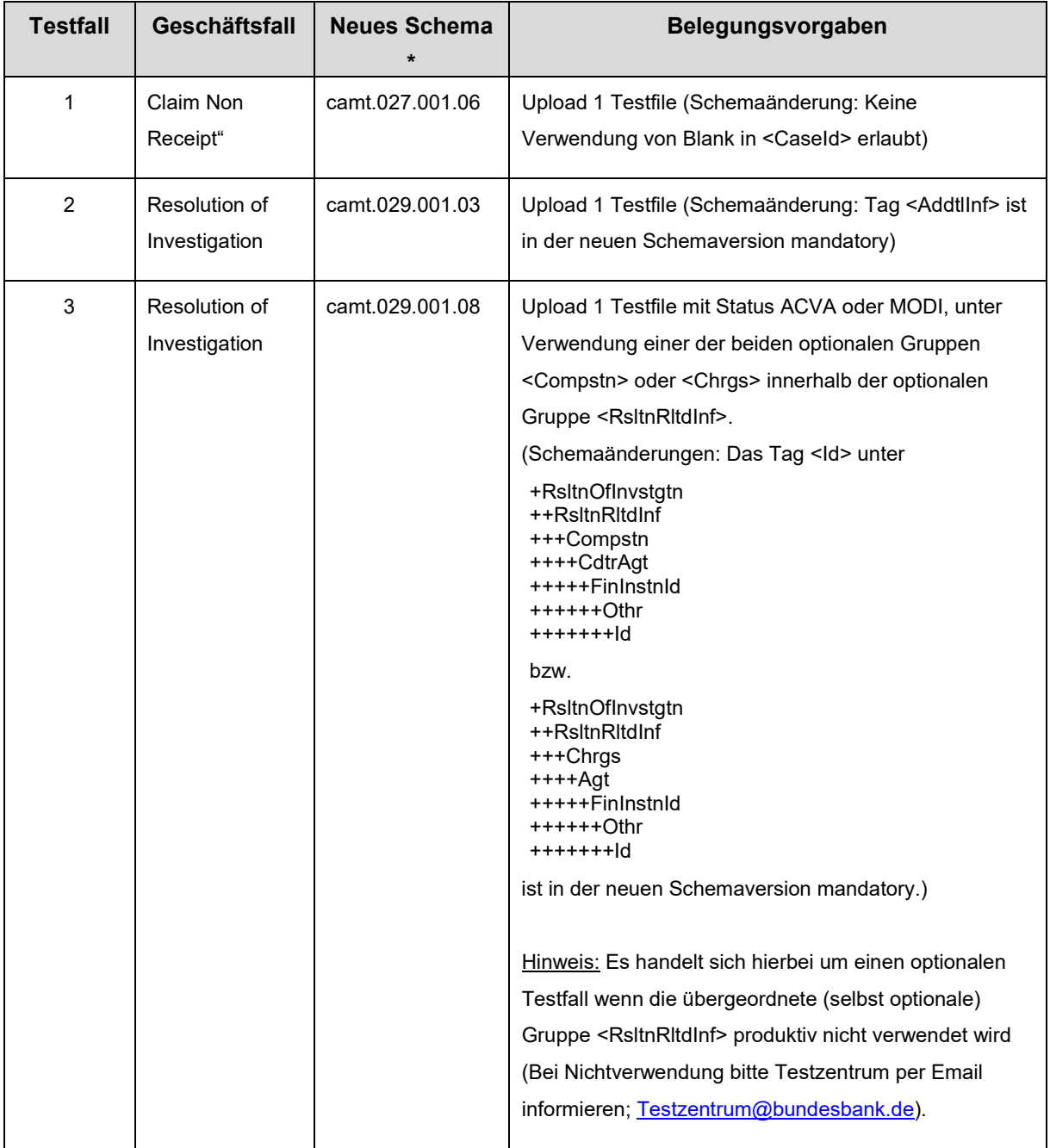

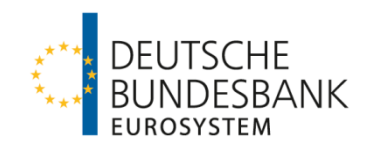

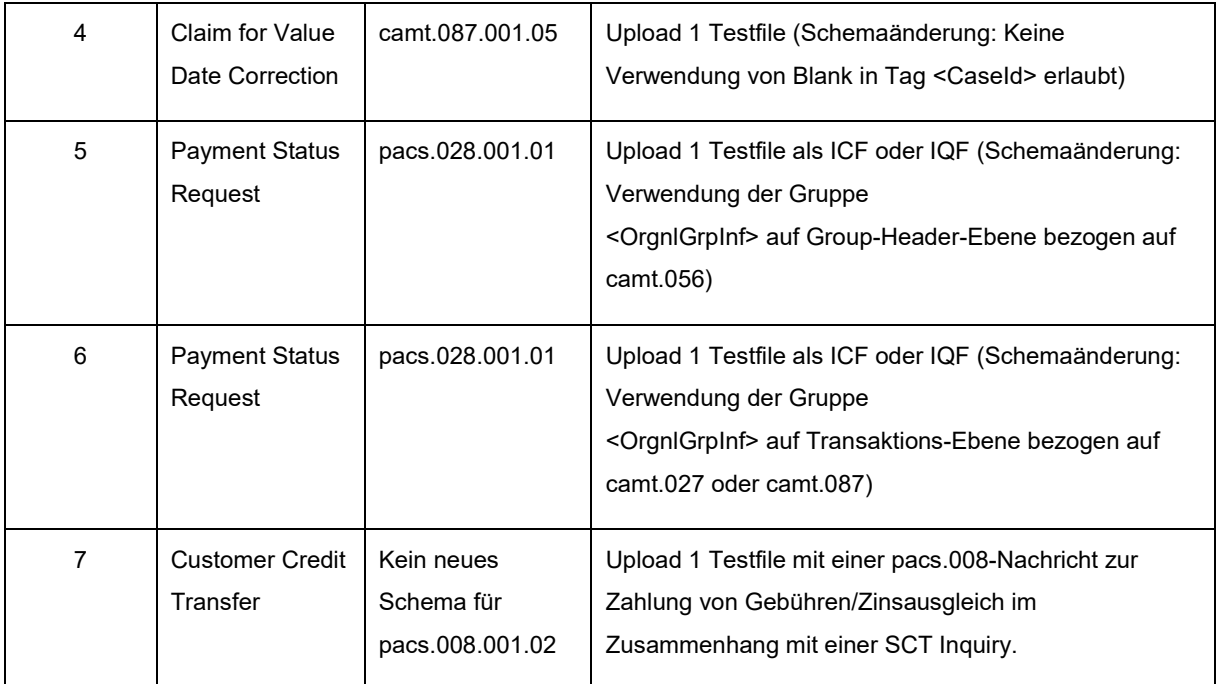

\*Kein neues Schema für pacs.008.001.02